[MethodsX](https://doi.org/10.1016/j.mex.2020.101023) 7 (2020) 101023

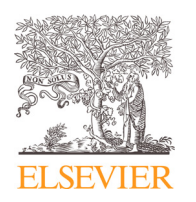

Method Article

# Semi-automated segmentation of the lateral periventricular regions using diffusion magnetic resonance imaging

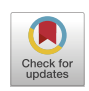

Albert M. Isaacsª<sup>,b,</sup>\*, Rowland H. Han<sup>c</sup>, Christopher D. Smyser<sup>d,e,f</sup>, David D. Limbrick Jr.<sup>c</sup>, Joshua S. Shimony<sup>f</sup>

<sup>a</sup> *Department of Biology and Biomedical Sciences, Washington University in St. Louis, St. Louis, MO, USA*

<sup>b</sup> *Department of Clinical Neurosciences, University of Calgary, Calgary, Alberta, Canada*

<sup>c</sup> *Department of Neurosurgery, Washington University School of Medicine, St. Louis, MO, USA*

<sup>d</sup> *Department of Neurology, Washington University School of Medicine, St. Louis, MO, USA*

<sup>e</sup> *Department of Pediatrics, Washington University School of Medicine, St. Louis, MO, USA*

<sup>f</sup> *Mallinckrodt Institute of Radiology, Washington University School of Medicine, St. Louis, MO, USA*

#### a b s t r a c t

The lateral ventricular perimeter (LVP) of the brain is a critical region because in addition to housing neural stem cells required for brain development, it facilitates cerebrospinal fluid (CSF) bulk flow and functions as a blood-CSF barrier to protect periventricular white matter (PVWM) and other adjacent regions from injurious toxins. LVP injury is common, particularly among preterm infants who sustain intraventricular hemorrhage or post hemorrhagic hydrocephalus and has been associated with poor neurological outcomes. Assessment of the LVP with diffusion MRI has been challenging, primarily due to issues with partial volume artifacts since the LVP region is in close proximity to CSF and other structures of varying signal intensities that may be inadvertently included in LVP segmentation.

This research method presents:

- A novel MATLAB-based method to segment a homogenous LVP layer using high spatial resolution parameters (voxel size 1.2  $\times$  1.2  $\times$  1.2 mm<sup>3</sup>) to only capture the innermost layer of the LVP.
- The segmented LVP is averaged from three contiguous axial slices to increase signal to noise ratio and reduce the effect of any residual volume averaging effect and eliminates manual and inter/intrarater-related errors.

© 2020 The Author(s). Published by Elsevier B.V. This is an open access article under the CC BY-NC-ND license [\(http://creativecommons.org/licenses/by-nc-nd/4.0/\)](http://creativecommons.org/licenses/by-nc-nd/4.0/)

DOI of original article: [10.1016/j.nicl.2019.102031](https://doi.org/10.1016/j.nicl.2019.102031)

<https://doi.org/10.1016/j.mex.2020.101023>

Contents lists available at [ScienceDirect](http://www.ScienceDirect.com)

**MethodsX** 

journal homepage: [www.elsevier.com/locate/mex](http://www.elsevier.com/locate/mex)

<sup>∗</sup> Corresponding author at: Department of Biology and Biomedical Sciences, Washington University School of Medicine 425 S Euclid Ave, St. Louis, MO 63110, USA

*E-mail address:* [albert.isaacs@ucalgary.ca](mailto:albert.isaacs@ucalgary.ca) (A.M. Isaacs).

<sup>2215-0161/© 2020</sup> The Author(s). Published by Elsevier B.V. This is an open access article under the CC BY-NC-ND license [\(http://creativecommons.org/licenses/by-nc-nd/4.0/\)](http://creativecommons.org/licenses/by-nc-nd/4.0/)

## a r t i c l e i n f o

*Method name:* Segmentation of lateral ventricular perimeter regions of interest *Keywords:* Diffusion tensor imaging, Hydrocephalus, Intraventricular hemorrhage, Lateral ventricular perimeter, Preterm infant, Subventricular zone, Ventricular zone *Article history:* Received 29 March 2020; Accepted 4 August 2020; Available online 20 August 2020

#### **Specifications table**

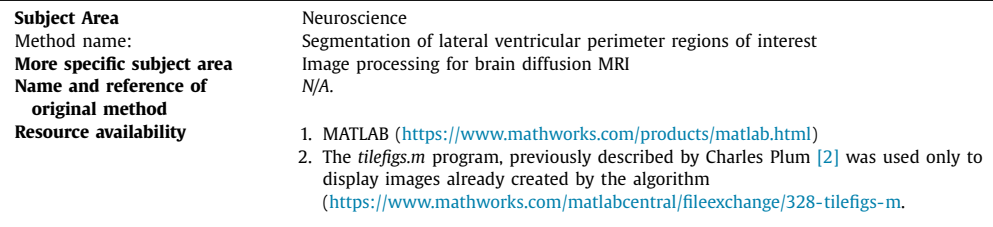

#### **Method details**

The semi-automated algorithm for selecting periventricular ROIs begins by reading standard processed DTI files into MATLAB. Images showing mean diffusivity (MD) are displayed sequentially to allow the user to select slices centered on the foramen of Monro. Once this slice is determined, the algorithm automatically selects three total axial slices (one rostral and one caudal to the center slice) for further analysis. The MD image is used since it provides a sharp demarcation between the brain parenchyma and the CSF.

The script then displays a histogram of the MD values present in the center slice, which appears as a bimodal distribution. The lower peak of this distribution represents MD values in the brain parenchyma, and the higher peak represents the cerebrospinal fluid spaces. Based on this histogram, the user determines a threshold value that best separates parenchyma and CSF MD values. Following this, the script produces an image showing voxels with MD values above the threshold. When properly executed, these steps result in a few predominant regions representing the lateral and third ventricles, along with some small peripheral regions of CSF. Through sequential erode and dilate steps, the selected regions are smoothed, and small extraneous spaces are removed.

Next, the script calculates the number of objects in each slice and the area of each object (blob analysis) and displays this information. A predetermined minimum size (we used 10 voxels) is applied to display only areas that are likely to be involved in the ventricular system. The script also determines the center of mass of each object, with the assumption that true ventricular objects will be close to the center of the brain. At this stage, the user selects the number of objects to be further processed, which should include all objects that represent ventricular spaces. The script produces an image of all objects that are greater than the minimum size, and the user is able to click near the center of mass of each object to be included in the final selection. Once the relevant objects are selected, the script saves those selections and removes extraneous objects from further analysis. This process is repeated for each of the three contiguous slices.

After the ventricular spaces have been selected, the script isolates the periventricular voxels. This is done by performing two sequential dilation steps, incorporating voxels that are one and two spaces away from the ventricles and then subtracting the original ventricle objects from the dilated objects. The final periventricular ROI is then saved, and it can be sampled for individual DTI parameters.

The anterior (frontal) and posterior (occipital) horns of the lateral ventricle may be independently segmented. In order to select only the frontal and occipital horns, the previously segmented "full" periventricular objects are further modified as follows.

- The center point of the periventricular ROIs in the anterior-posterior (A-P) direction is calculated. This divides the brain into an anterior and posterior segment.
- The script then locates the most anterior and most posterior voxels that are also included in the ROI. This identifies the most anterior and posterior aspects of the ventricles which are then used to select all voxels that are within a predetermined A-P distance from these most extreme points for inclusion in the frontal and occipital horn perimeters.
- An additional step separates the left frontal, right frontal, left occipital, and right occipital objects for individual analysis.

#### **Step-by-step guide**

All MATLAB scripts required to run the program is included here. To run the program effectively, and to avoid bugs, we recommend the folder/file structure outlined on Supplementary Fig. 1. Should the user decide to use our recommended structure, all the dMRI images to be analyzed may be placed into folders separated by their "**Study Groups**". The following MATLAB scripts can then be used as is to create the 12 files in the "Codes" folder, which are all required for parsing the LVP ("full') and frontal-occipital horn ("corners") regions.

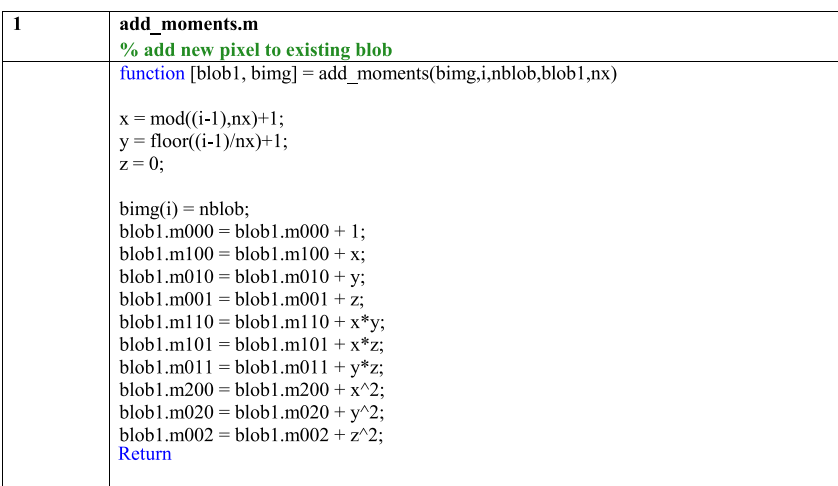

```
bindilate.m
\overline{2}% dilate 2d binary image
             % N ranges from coarse 1 to fine 7<br>% change 0 to 1 if \#n=1 is >=Nfunction [out2d] = bindilate(img2d, N)
             [nx, ny] = size(img2d);
             out2d = zeros(nx, ny);for i = 2:nx-1for j = 2:ny-1if img2d(i,j)==1
                     out2d(i,j) = 1;
                     continue
                  end
                  sum = img2d(i-1,j-1) + img2d(i-1,j) + img2d(i-1,j+1) + ...
                     img2d(i,j-1) +img2d(i,j+1)+...img2d(i+1,j-1) + img2d(i+1,j) + img2d(i+1,j+1),if sum >= Nout2d(i,j) = 1;else
                     out2d(i,j) = 0;end
               end
             end
```
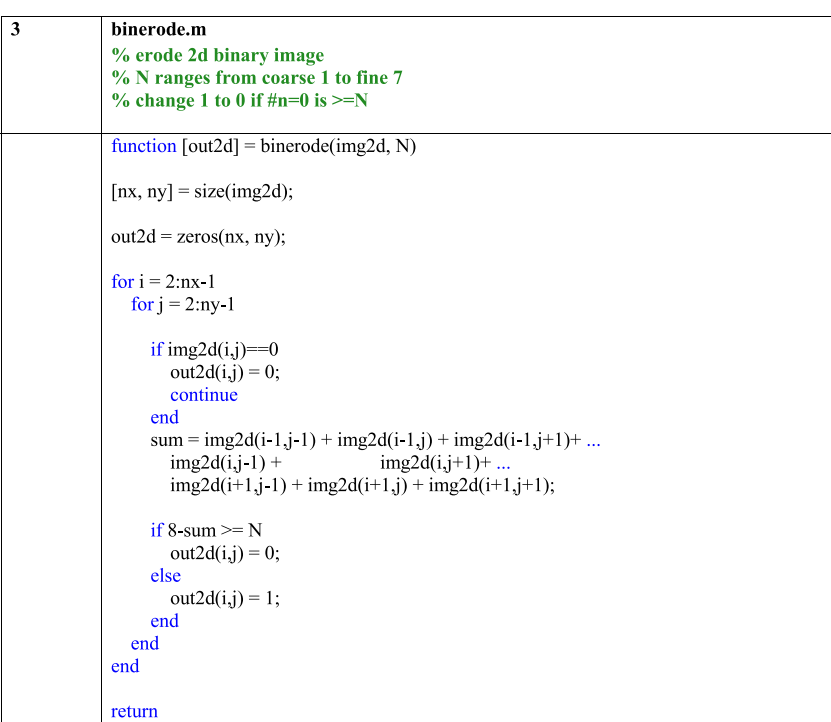

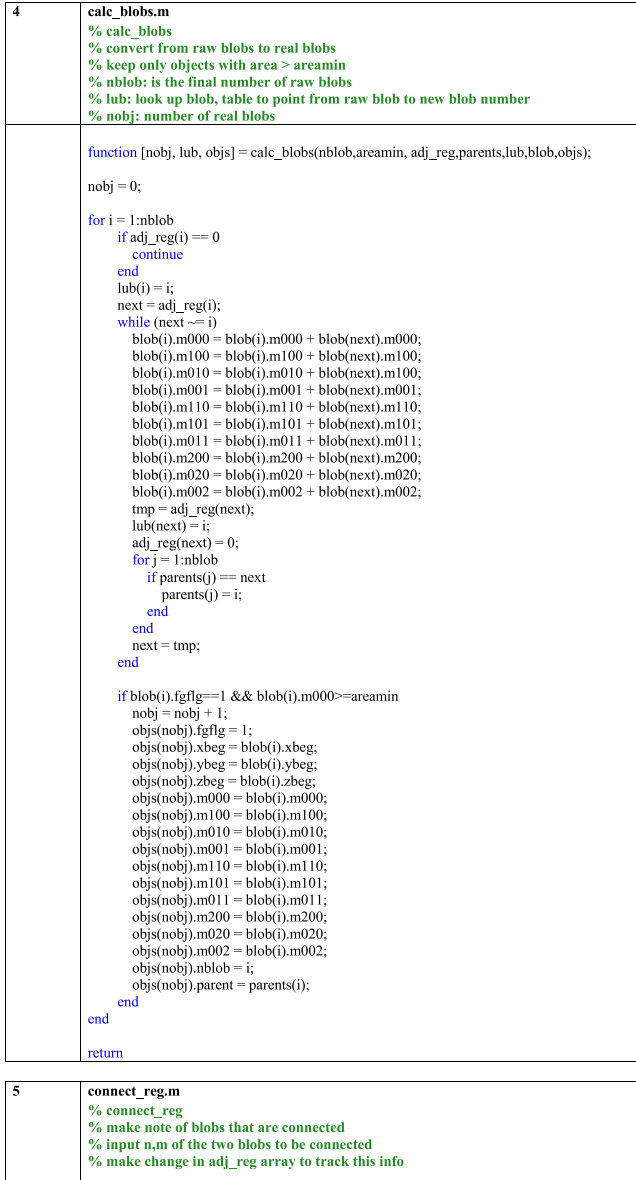

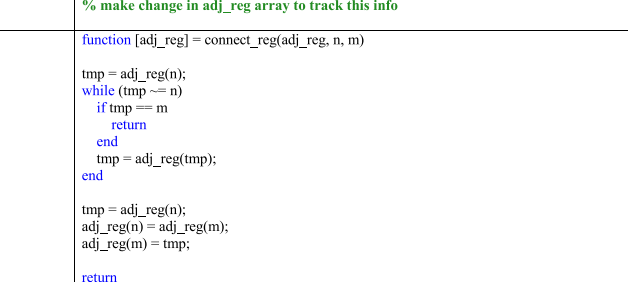

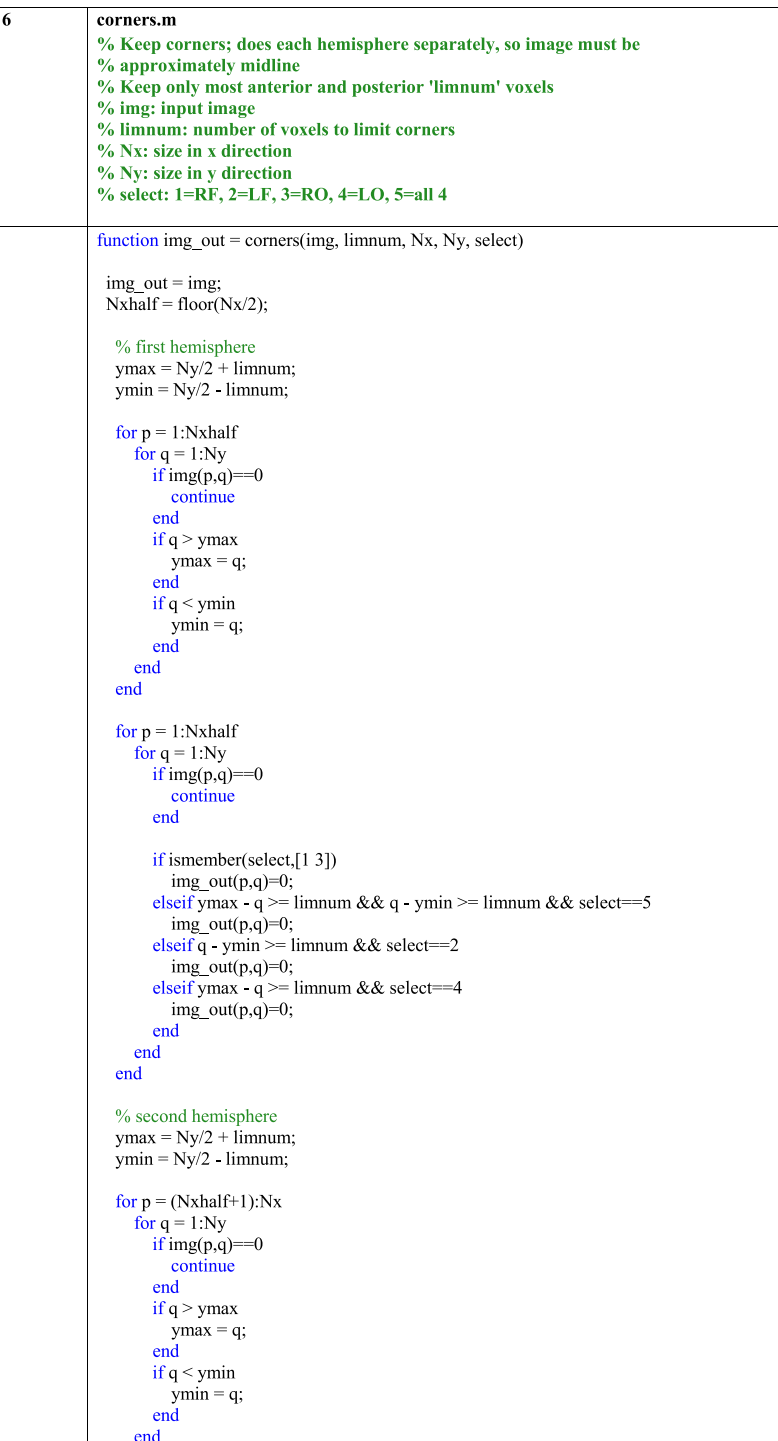

```
end
  for p = (Nxhalf+1):Nxfor q = 1:Nyif img(p,q) = 0continue
         end
         if ismember(select,[24])
            img\_out(p,q)=0;elseif ymax - q >= limnum && q - ymin >= limnum && select==5
            img\_out(p,q)=0;elseif q - ymin >= limnum && select==1
        \frac{\text{img\_out}(p,q)=0;}{\text{img\_out}(p,q)=0;}<br>
\frac{\text{elseif } \text{ymax - q} > 1 \text{ imnum && select} = 3}{\text{img\_out}(p,q)=0;}end
      end
  end
end
```
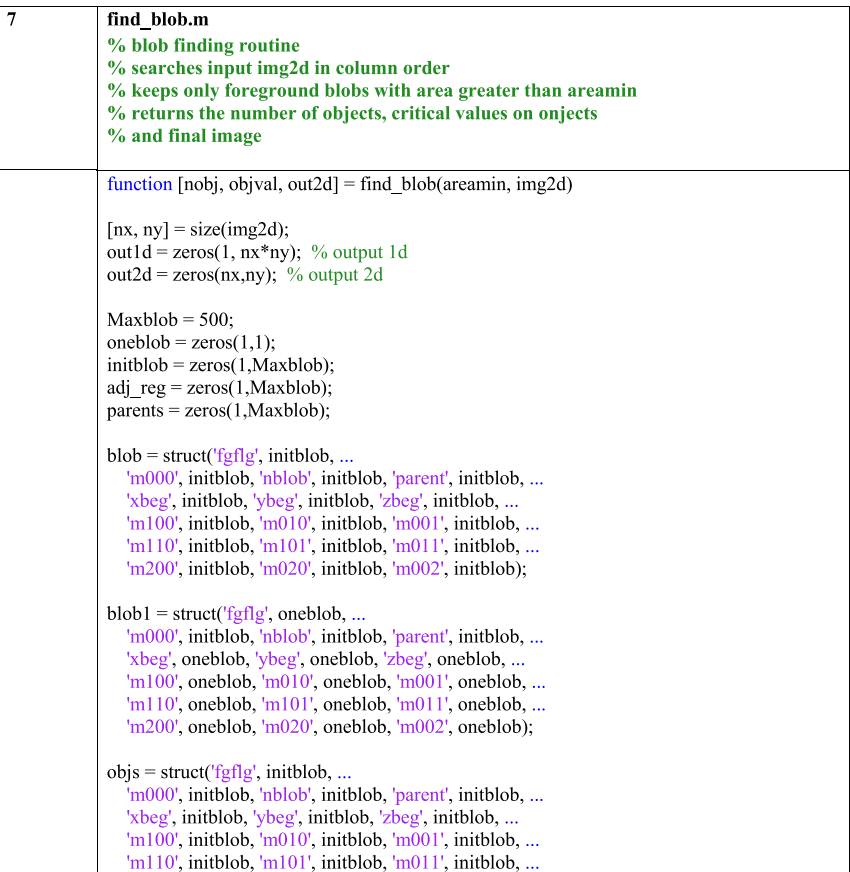

```
'm200', initblob, 'm020', initblob, 'm002', initblob);
% open file
bimg = reshape(img2d,[1,nx*ny]);
% background blob starts with 1
nblob = 0:
% create frame as bg area in 1st blob
[nblob, blob(nblob), bimg] = init moments(1, nx, 0, 0, nblob, blob, b, b,);
\%blob(nblob) = blob1;adj \, reg(n blob) = nblob;parents(nblob) = 0; % parent of main bg is zero
% fill first column as bg
for i = 1:nx+1\text{bimg}(i) = \text{nblob};end
% loop over image
for i = nx + 2 : nx * ny 1ba = i nx + 1;
  bb = i - nx;bc = i nx 1:
  bd = i - 1:
  be = i + 1;% test patch of the array
% fprintf('%d:\n',i);
% fprintf('%3d %3d %3d\n',bimg(bc),bimg(bb),bimg(ba));
% fprintf(\%3d \%3d \%3d\n',bimg(bd),bimg(i),bimg(be));
  if nblob >= Maxblob
     fprintf('Error: number of raw blobs too large\n'),
     return
  end
  if bimg(i) = 1\% fg
     if blob(bimg(ba)).fgflg = = 1
       [blob(bimg(ba)), bimg] = add moments(bimg,i,bimg(ba),blob(bimg(ba)),nx);
       if blob(bimg(bd)).fgflg==1 && bimg(ba)~=bimg(bd)
          adj reg = connect reg(adj reg,bimg(ba),bimg(bd));
       elseif blob(bimg(bc)).fgflg==1 && bimg(ba)~=bimg(bc)
          adj_reg = connect_reg(adj_reg,bimg(ba),bimg(bc));
       end
     elseif blob(bimg(bb)).fgflg = 1[blob(bimg(bb)), bimg] = add moments(bimg,i,bimg(bb),blob(bimg(bb)),nx);
     elseif blob(bimg(bc)).fgflg = = 1
       [blob(bimg(bc)), bimg] = add moments(bimg, i, bimg(bc), blob(bimg(bc)), nx);elseif blob(bimg(bd)).fgflg = = 1
       [blob(bimg(bd)), bimg] = add moments(bimg, i, bimg(bd), blob(bimg(bd)), nx);else
       [nblob, blob1, bimg] = init moments(i,nx,1,bimg(bd),nblob,blob1,bimg);
       blob(nblob) = blob1;adj \text{reg}(n \text{blob}) = n \text{blob};parents(nblob) = bimg(bd);end
   else % bg
     if blob(bimg(bb)). fgflg==0
```

```
[blob(bimg(bb)), bimg] = add moments(bimg,i,bimg(bb),blob(bimg(bb)),nx);
        if blob(bimg(bd)).fgflg==0 & & bimg(bb)~=bimg(bd)
          adj reg = connect reg(adj reg,bimg(bb),bimg(bd));
       end
     elseif blob(bimg(bd)).fgflg==0[blob(bimg(bd)), bimg] = add moments(bimg,i,bimg(bd),blob(bimg(bd)),nx);
     elseif blob(bimg(ba)).fgflg==0 && bimg(be)==0
        [blob(bimg(ba)), bimg] = add moments(bimg,i,bimg(ba),blob(bimg(ba)),nx);
     else
        [nblob, blob1, bimg] = init moments(i,nx,0,bimg(bd),nblob,blob1,bimg);
       blob(nblob) = blobl:
        adj reg(nblob) = nblob;
       parents(nblob) = bimg(bd);end
  end
\frac{0}{6}for j = 1:nblob
\frac{9}{6}fprintf('nblob %d: adj reg %d parents %d fgflg %d area %d\n', ...
\frac{0}{6}j,adj reg(j),parents(j),blob(j).fgflg,blob(j).m000);
\frac{0}{6}end
end
nobi = 0;out2d = reshape(bimg, [nx, ny]);% figure
% imshow(out2d, []);
% print out raw blobs
% for i = 1:nblob
% fprintf('nblob %d: adj reg %d parents %d fgflg %d area %d\n', ...
\frac{0}{6}i,adj reg(i),parents(i),blob(i).fgflg,blob(i).m000);
\%end
% lub = look up blobs, converts from raw blobs to final blobs
lub = zeros(1, nblob+1);% areamin is input
[nobi, lub, objs] = calc \, blobs(nblob, are a min, adj \, reg, parents, lub, blob, objs);% return critical values of:
% 1 blob number, 2 area.
% 3x center, 4 y center
% 5 sum x2, 6 sum y2 around center, 7 xy around center
objval = zeros(7, nobj),for i = 1:nobj
  objval(1,i) = objs(i).nblob;objval(2,i) = objs(i).m000;objval(3,i) = objs(i).m100/objs(i).m000;
  objval(4,i) = objs(i).m010/objs(i).m000;
  objval(5,i) = objs(i).m200/objs(i).m000 - objval(3,i)^2;
  objval(6,i) = objs(i).m020/objs(i).m000 - objval(4,i)<sup>2</sup>;
  objval(7,1) = objs(i).m110/objs(i).m000 - objval(3,i)*objval(4,i);
  fprintf('nobj %d: nblob %d prt %d fg %d area %d xcen %f ycen %f x2mom %f y2mom
\% f\n' \ldotsi,objs(i).nblob,objs(i).parent,objs(i).fgflg,objs(i).m000, ...
     objval(3,i), objval(4,i), objval(5,i), objval(6,i));end
% for i = 1:nblob+1
```

```
\% fprintf('lub %d -> %d\n',i,lub(i));
% end
% final image<br>for i = nx + 2 : nx * ny-1out1d(i) = lub(bimg(i));end
out2d = reshape(out1d, [nx, ny]);return
```
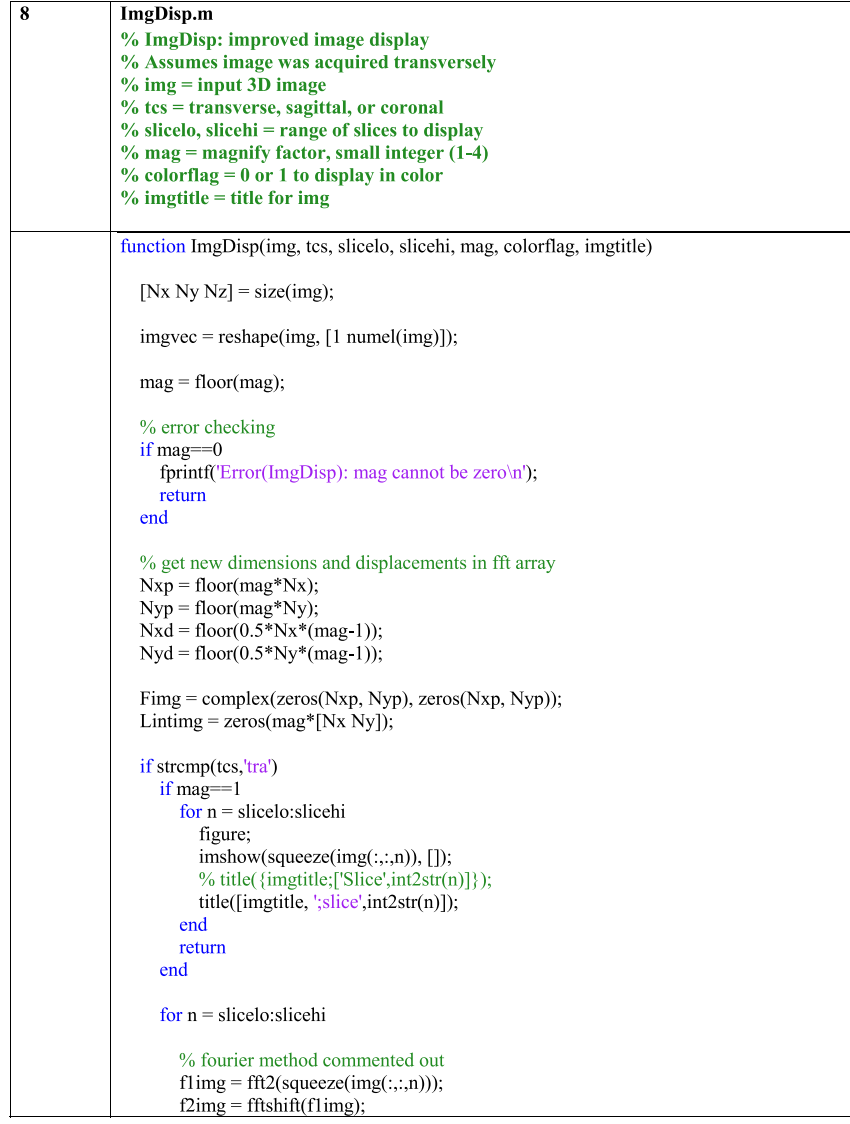

```
for i = 1:Nxfor i = 1:Ny\text{Fimg}(i+ Nxd, j+Nyd) = f2img(i,j),end
        end
        fitting = ifft2(fftshift(Fimg), 'symmetric');%figure
        %imshow(fintimg, []);
        %title([imgtitle, ';slice',int2str(n)]);
        % do the linear interpolation method
        for i = 1:Nx-1for j = 1:Ny-1for k = 1: mag
                t = (k-1)/mag;for l = 1: mag
                  u = (1-1)/mag;Lintimg(mag*(i-1)+k, mag*(j-1)+l) = ...
                     (1-t)^*(1-u)^* img(i,j,n) + ...
                     t^{*}(1-u)^{*} img(i+1,j,n) + ...
                     (1-t)*u* img(i,j+1,n) + ...
                    t^*u^* img(i+1,j+1,n);
\frac{0}{6}if i=1 && i=1\frac{0}{6}fprintf('%d %d: %f %f %f %f\n',k,l, ...
\frac{9}{6}(1-t)*(1-u),t*(1-u),(1-t)*u,t*u);end
\frac{0}{6}end
             end
          end
        end
        if colorflag = 0figure
          hold on
          imshow(Lintimg, []),
          title([imgtitle, ';slice',int2str(n)]);
          colormap(gray);
          hold off
        else
          figure
          hold on
          maxptile = prctile(imgvec(imgvec~=0),99);
          clims = [0 maxptile];
          imshow(Linting, clims);
          title([imgtitle, ';slice',int2str(n)]);
          colormap(hot);
          colorbar;
          hold off
        end
     end
  elseif strcmp(tcs,'sag')
     newimg = zeros(mag*[Ny Nz]);for n = slicelo: slicehi
     for i = 1:Ny
```

```
for j = 1:Nzfor k = 1: mag
                         for l = 1: mag
                           newimg(mag*(i-1)+k, mag*(j-1)+l) = img(n,i,j);
                         end
                      end
                    end
                 end
                 figure
                 imshow(newimg, []);
                 title(imgtitle);
                 end
               elseif strcmp(tcs,'cor')
                 newimg = zeros(mag*[Nx Nz]);for n = slicelo: slicehi
                 for i = 1:Nxfor j = 1:Nzfor k = 1: mag
                         for l = 1: mag
                           newimg(mag*(i-1)+k, mag*(j-1)+l) = img(i,n,j);
                         end
                       end
                    end
                 end
                 figure
                 \overline{\text{imshow}}(\text{newimg}, []);title(imgtitle);
                 end
               end
            end
\overline{9}init moments.m
            % allocate memory for new blob in blob array
            % input-
            % bimg: blob image array
            % i: first nivel of new blob
```
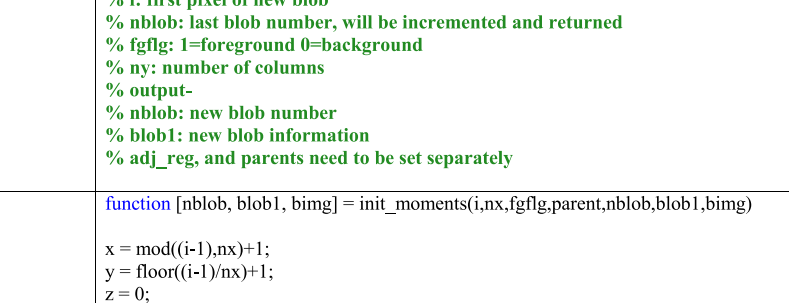

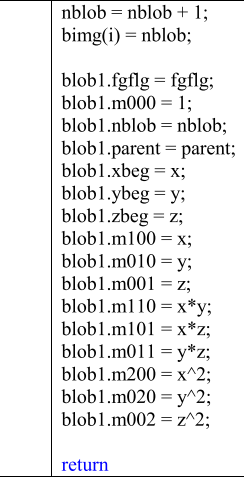

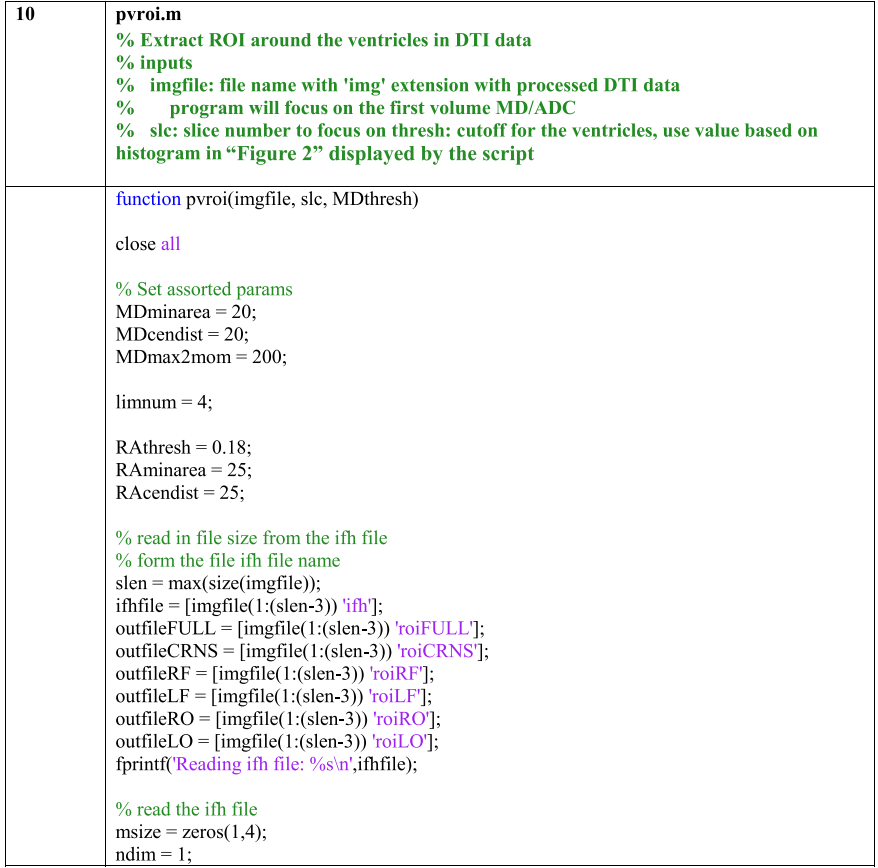

```
\text{fid} = \text{fopen}(\text{ifhfile,}\text{'r'});for j = 1:100\text{tstr} = \text{fscanf}(\text{fid} \sqrt[10]{6} \text{s}'\sqrt{1}).% fprintf('%d %s\n',i,tstr);
  if strcmp(tstr,'matrix')
     for i = 1:3tstr = fscan(fid, \sqrt[10]{6s'}, 1);end
     msize(ndim) = fscanf(fid, '%d', 1);ndim = ndim + 1:
  end
  if ndim == 5break
  end
end
fclose(fid);
% check img dimensions from the ifh file
fprintf('Input dimensions: %d %d %d %d\n',msize(1),msize(2),msize(3),msize(4));
% basic error checking on slc
if msize(3)<3 || slc<2 || slc>msize(3) -1
  fprintf('Error(pyroi): bad input value in either matrix dim[3] or slice\langle n' \rangle;
  return
end
% image size in DTI space
Nx = \text{msize}(1);Ny = \text{msize}(2);Nz = msize(3);Nt = \text{msize}(4);N3D = Nx^*Ny^*Nz;% allocate memory for images
img3d = zeros([Nx,Ny,Nz], 'single').img2d = zeros([Nx, Ny], 'single'),imgMD = zeros([Nx, Ny], 'single');imgRA = zeros([Nx, Ny], 'single');imgtmp = zeros([1 N3D], 'single'),imgtst = zeros([1 N3D], 'single');imgoutFULL = zeros([Nx,Ny,Nz], 'single');imgoutCRNS = zeros([Nx, Ny, Nz], 'single');imgoutRF = zeros([Nx, Ny, Nz], 'single');imgoutLF = zeros([Nx, Ny, Nz], 'single');imgoutRO = zeros([Nx,Ny,Nz], 'single');
imgoutLO = zeros([Nx, Ny, Nz], 'single');imgA = zeros([Nx, Ny], 'single');imgB = zeros([Nx, Ny], 'single'),imgC = zeros([Nx, Ny], 'single');imgD = zeros([Nx, Ny], 'single');imgE = zeros([Nx, Ny], 'single');imga = zeros([Nx, Ny], 'single'),imgb = zeros([Nx, Ny], 'single');imgc = zeros([Nx, Ny], 'single'),imgd = zeros([Nx, Ny], 'single');imgml = zeros([Nx, Ny], 'single');imgm2 = zeros([Nx, Ny], 'single');
```

```
imgm3 = zeros([Nx, Ny], 'single');imgm4 = zeros([Nx, Ny], 'single');imgr1 = zeros( [Nx, Ny], 'single').imgr2 = zeros([Nx, Ny], 'single');imgr3 = zeros([Nx, Ny], 'single');imgr4 = zeros([Nx, Ny], 'single');%% Read input files
DTIdata = \arccos([6, N3D], 'single');fid = fopen(imgfile, 'r');for i = 1:1imgtmp = freq(fid, [1, N3D], 'float', 'I');DTIdata(i,:) = imgtmp(:,))img3d = reshape(squeueze(imgtmp(1, :)), [Nx, Ny, Nz]);if i = 1imgtst = img3d(:,:, slc);end
  % display the slice(s) to focus on
  ImgDisp(img3d, 'tra', slc, slc, 2, 0, [imgfile(1:5) '; DTI']);
  % ImgDisp(img3d, 'tra', slc-1, slc+1, 2, 0, 'DTI');
end
fclose(fid);
% From here the program can do 1,2, or 3 slices saving the final ROIs
for i = slc 1:slc+1
  % Display histogram of MD and RA
  img3d = reshape(squeueze(DTIdata(1, :)), [Nx, Ny, Nz]);imgMD = squareze(img3d(:,:,ii));img3d = reshape(squeeze(DTIdata(2,:)), [Nx, Ny, Nz]);
  imgRA = squeeze(img3d(:, :, ii));% histograms
  figure
  hist(reshape(imgMD,[1,numel(imgMD)]),100);
  vlim([0 1000]);
  title([imgfile(1:5)'; Distribution of MD on slice ' num2str(ii)])
  MDmax = max(imgMD(:));MDmin = min(imgMD(:));fprintf('MD min %f mode %f max %f\n',MDmin,MDmax);
  % simple threshold for MD and RA calculations
  imgA = (imgMD > MDthresh);imga = (imgRA > RAthresh);% display after erode and dilate
  imgB = bincrode(imgA, 5);imgC = binding(imgB, 5);imgD = zeros([Nx, Ny], 'single');\text{impb} = \text{binerode}(\text{imga}, 5);
  image = binding(imgb, 5);%% MD analysis
  % find the blobs larger than 10 in size
  % nobj1 is the total number blobs, imgB only has the ones > minarea
  % objval 1 nobj 2 mass 3 xcen 4 ycen 5 x2mom 6 y2mom
```

```
[nobj1, objval1, imgB] = find blob(10, imgC);% display blobs, 1 is coded as background
figure
imshow(imgB,[12]);
np = input('Input number of regions (default=1) then click on or near these regions:');if isempty(np) \| np <= 0
  fprintf('Error: number of regions must be \geq 1 \text{ n}'),
  return
end
% IMPORTANT: different x,y convention in matlab
[yp, xp] = ginput(np);% save blobs close to clicks
for n = 1:np
  distmin = 100.0; k1 = 0;
  for k = 1:nobj1
     dist = sqrt((objval1(3,k) - xp(n))^2 + (objval1(4,k) - yp(n))^2);
     if dist < distmin
       distmin = dist;k1 = k:
     end
  end
  % printf the kept blobs
  fprintf('MD nobj=%d area=%f distmin=%f\n',k1,objval1(2,k1),distmin);
  for i = 2:Nx 1
     for j = 2:Ny-2if imgB(i,j) == objval1(1,k1)imgD(i,j) = 1;end
     end
  end
end
% get perimeter
imgA = binding(imgD, 2);imgD = binding(imgA, 2);imgC = bindingD, 2);imgB = imgC - imgA;% regions
close
figure
imshow(imgB,[]);
title(\lceil \text{imgfile}(1:5) \rceil; Selected regions on slice ' num2str(ii)])
%% RA analysis
RA flag = 0; \% use to suppress RA analysis
if RA flag \sim=0[nobj2, objval2, imgb] = find blob(25, imgc);
figure
imshow(imgb, []);\% save blobs with area > minarea and near center
keepin = zeros(4,1);
```

```
index = 0;img2d(Nx/2,Ny/2) = 2;for k = 1:nobj2
  dcen = sqrt((objval2(3,k) - (Nx/2))^2 + (objval2(4,k) - (Ny/2))^2);
  fprintf('RA nobj=%d area=%f dcen=%f\n',k,objval2(2,k),dcen);
  % keep if area above min and near center
  if objval2(2,k) > RAminarea && dcen < RAcendist<br>fprintf('keep ^^^^^\n');
    index = index + 1;if index \geq 5fprintf(Tf index>5 need to fix program a bit: exiting\ln).
       return
     end
    keepin(index, 1) = k:
     % display all kept regions
    for i = 2:Nx-1for j = 2:Ny 2
          if imgb(i,j)==objval2(1,k)
            img2d(i,j) = 1;end
       end
    end
    img2d(round(objval2(3,k)),round(objval2(4,k))) = 2;end
end
figure
imshow(img2d,[]);
\% select the best two
ymin = Ny; ymax = 0;
kmin = 0, kmax = 0;
for i = 1: index
  if objval2(4, \text{keepin}(i,1)) \le \text{ymin}ymin = objval2(4, keepin(i, 1));kmin = kcepin(i,1);end
  if objval2(4, \text{keepin}(i,1)) > ymax
    ymax = objval2(4, keepin(i, 1));kmax = keepin(i,1);end
end
% show kept blobs
% mark the kept blobs + shift them
for i = 2:Nx-1for j = 2:Ny 2
    if if imgb(i,j) = -objval2(1, kmin)imgd(i, j - 2) = 1;end
    if imgb(i,j)==objval2(1,kmax)
       imgd(i,j+2) = 1;end
  end
end
figure
imshow(imgd, []);
```

```
figure
  imshow(imgtst,[]);
   figure
  imshow(imgtst-imgtst.*imgd,[]);
  end
  % store for output
  for m = 1:Nxfor n = 1:NyimgoutFULL(m,n,ii) = imgB(m,n);end
  end
  imgoutCRNS(:,:,ii) = corners(imgB, limnum, Nx,Ny,5);imgoutRF(:,:,ii) = corners(imgB, limnum, Nx,Ny,1);imgoutLF(:,:,ii) = corners(imgB, limnum, Nx,Ny,2);imgoutRO(:,, ii) = corners(imgB, limnum, Nx, Ny, 3);imgoutLO(:,,:,i) = corners(imgB, limnum, Nx,Ny,4);end
% slice loop on l
% Store the output ROI
\text{fid} = \text{fopen}(\text{outfileFULL}, \text{'w'});fwrite(fid, imgoutFULL, 'float', 'l');
fclose(fid);
\text{fid} = \text{fopen}(\text{outfileCRNS,'w');fwrite(fid, imgoutCRNS, 'float', 'l');
fclose(fid);
\text{fid} = \text{fopen}(\text{outfileRF}, \text{'w'});fwrite(fid, imgoutRF, 'float', 'l');
fclose(fid);
\text{fid} = \text{fopen}(\text{outfileLF}, \text{'w');fwrite(fid, imgoutLF, 'float', 'l');
fclose(fid);
\text{fid} = \text{fopen}(\text{outfileRO}, \text{'w'});fwrite(fid, imgoutRO, 'float', 'l');
fclose(fid);
\text{fid} = \text{fopen}(\text{outfileLO}, \text{'w'});fwrite(fid, imgoutLO, 'float', 'l');
fclose(fid);
tilefigs
return
```
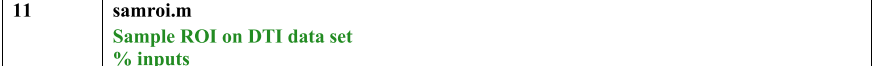

```
imgfile: file name with 'img' extension with processed DTI data
\%program will sample roi on each of the volumes
\frac{0}{0}% roi file: binary roi file with same root and extension 'roi'
\frac{0}{0}that will be used to sample each one of the volume of 'img'
% slc: slice number to focus on for display
function samroi(imgfile, slc)
close all
% read in file size from the ifh file
% form the file ifh file name
slen = max(size(imgfile));ifhfile = \left[\text{imgfile}(1)(\text{slen-3})\right) 'ifh'];
\text{roifileFULL} = [\text{imgfile}(1:(\text{slen-3})) \text{ 'roIFULL'}];roifileCRNS = [imgfile(1:(slen-3))'roiCRNS'];roifileRF = [imgfile(1:(slen 3))'roIRF'];
roifileLF = \left[\text{imgfile}(1:(\text{slen-3}))\right] 'roiLF'];
roifileRO = [imgfile(1:(slen-3))'roiRO'];
roifileLO = \left[\text{imgfile}(1:(\text{slen 3}))\right] 'roiLO'];
fprintf('Reading ifh file: %s\n',ifhfile);
msize = zeros(1,4);ndim = 1;
\text{fid} = \text{fopen}(\text{ifhfile,'}\text{r}');for i = 1:100tstr = fscan(fid, \sqrt[10]{6s'}, 1);% fprintf('%d %s\n',j,tstr);
  if strcmp(tstr,'matrix')
     for i = 1:3tstr = fscanf(fid,\frac{10}{6}s',1);
     end
     msize(ndim) = fscanf(fid, '%d', 1);ndim = ndim + 1:
  end
  if ndim == 5break
  end
end
fclose(fid);
% check img dimensions from the ifh file
fprintf('Input dimensions: %d %d %d %d\n',msize(1),msize(2),msize(3),msize(4));
% image size in DTI space
Nx = \text{msize}(1);Ny = \text{msize}(2);Nz = \text{msize}(3);
Nv = \text{msize}(4);
N3D = Nx*Ny*Nz;% allocate memory for images
imgtmp = zeros([1, N3D], 'single');imgroi = zeros([1, N3D], 'single'),imgsum = zeros([1, N3D], 'single');%% Read input files - Full trace
% read in roi file first
\text{fid} = \text{fopen}(\text{roifileFULL}, \text{'r'});imgroi = fread(fid, [1, N3D], 'float', 'l');
```

```
fclose(fid);
% number of fg pixels, assumes all=1
\text{npix} = \text{sum}(\text{imeroi}(:));
fprintf('Full trace npix = \%d\n',npix);
% read the different volume in loop and sample each
DTIdata = zeros([6, N3D], 'single');\text{fid} = \text{fopen}(\text{imgfile}, \text{'r'});for i = [1 9 12 13]imgtmp = freq(fid, [1, N3D], 'float', 'I');DTIdata(i,:) = imgtmp(:);imgsum = imgtmp .* imgroi;
  imgconf = imgtmp *(1 imgroi);
  nsum = sum(imgsum(:));fprintf('Full trace ROI sampled on vol %d = %f\n',i,nsum/npix);
  %!!! displays for volumes of interest
  if any(i = 1)
     % display heat maps for the 3 slices
     img3dimv = reshape(squeeze(imgconf(1,.)), [Nx, Ny, Nz]),ImgDisp(img3dinv, 'tra', slc-1, slc+1, 2, 1, [imgfile(1:5) ' full; volume ' num2str(i)]);
  end
end
fclose(fid);
%% Read input files - Corners
% read in roi file first
\text{fid} = \text{fopen}(\text{roifileCRNS}, \mathbf{r}'),imgroi = fread(fid, [1, N3D], 'float', 'l');
fclose(fid);
% number of fg pixels, assumes all=1
npix = sum(imgroi(:));fprintf('Corners npix = %d\n',npix);
% read the different volume in loop and sample each
DTIdata = zeros([6, N3D], 'single');
\text{fid} = \text{fopen}(\text{imgfile}, \text{'r'});for i = [1 9 12 13]imgtmp = freq(fid, [1, N3D], 'float', 'I');DTIdata(i,:) = imgtmp(:);imgsum = imgtmp .* imgroi;
  imgconf = imgtmp * (1 imgroi);nsum = sum(imgsum(:));fprintf('Corners ROI sampled on vol %d = %f\n',i,nsum/npix);
  %!!! displays for volumes of interest
  if any (i == 1)img3dimv = reshape(squeeze(imgconf(1,:)), [Nx, Ny, Nz]);ImgDisp(img3dinv, 'tra', slc-1, slc+1, 2, 1, [imgfile(1.5) ' corners; volume ' num2str(i)]);
  end
```

```
end
fclose(fid);
%% Read input files - RF
% read in roi file first
\text{fid} = \text{fopen}(\text{roifileRF.'r'):imgroi = fread(fid, [1, N3D], 'float', 'l'),
fclose(fid);
% number of fg pixels, assumes all=1
npix = sum(imgroi(:);fprintf('RF npix = %d\n',npix),
% read the different volume in loop and sample each
DTIdata = zeros([6, N3D], 'single'),fid = fopen(imgfile, 'r');for i = [1 9 12 13]imgtmp = fread(fid, [1, N3D], 'float' T);
  DTIdata(i,:) = imgtmp(:,))imgsum = imgtmp \cdot * imgroi;
  imgconf = imgtmp. * (1 - imgroi).nsum = sum(imgsum(:));fprintf('RF ROI sampled on vol %d = %f\n',i,nsum/npix);
  %!!! displays for volumes of interest
  if any (i == 1)img3dimv = reshape(squeeze(imgconf(1,:)), [Nx, Ny, Nz]);ImgDisp(img3diny, 'tra', slc-1, slc+1, 2, 1, [imgfile(1:5) 'RF; volume 'num2str(i)]);
  end
end
fclose(fid);
%% Read input files - LF
% read in roi file first
\text{fid} = \text{fopen}(\text{roifileLF}, \text{'r'}),imgroi = fread(fid, [1, N3D], 'float', 'l');
fclose(fid);
% number of fg pixels, assumes all=1
npix = sum(imgroi(:);fprintf('LF npix = %d\n',npix);
% read the different volume in loop and sample each
DTIdata = zeros([6, N3D], 'single');\text{fid} = \text{fopen}(\text{imgfile}, \text{'r'});for i = [1 9 12 13]imgtmp = freq(fid, [1, N3D], 'float', 'I');DTIdata(i,:) = imgtmp(:);imgsum = imgtmp . * imgroi;imgconf = imgtmp. * (1 - imgroi);nsum = sum(imgsum(:));fprintf('LF ROI sampled on vol %d = %f\n',i,nsum/npix);
```

```
%!!! displays for volumes of interest
  if any(i = 1)
     img3dimv = reshape(squeeze(imgconf(1,:)), [Nx, Nv, Nz]);
     ImgDisp(img3dinv, 'tra', slc-1, slc+1, 2, 1, [imgfile(1:5) 'LF; volume 'num2str(i)]);
  end
end
fclose(fid);
%% Read input files - RO
% read in roi file first
\text{fid} = \text{fopen}(\text{roifileRO}.\text{F}').imgroi = freq(fid, [1, N3D], 'float', 'I');fclose(fid);
% number of fg pixels, assumes all=1
npix = sum(imgroi(:));fprintf('RO npix = \%d\n',npix);
% read the different volume in loop and sample each
DTIdata = zeros([6, N3D], 'single');\text{fid} = \text{fopen}(\text{imgfile}, \text{'r'});for i = [1 9 12 13]imgtmp = freq(fid, [1, NSD], 'float', 'l');DTIdata(i,:) = imgtmp(:,))imgsum = imgtmp .* imgroi;<br>imgconf = imgtmp .* (1-imgroi);
  nsum = sum(imgsum(:));fprintf('RO ROI sampled on vol %d = %f\n',i,nsum/npix);
  %!!! displays for volumes of interest
  if any(i = 1)
     img3dimv = reshape(squeeze(imgconf(1,:)), [Nx, Ny, Nz]);ImgDisp(img3dinv, 'tra', slc-1, slc+1, 2, 1, [imgfile(1:5) 'RO; volume ' num2str(i)]);
  end
end
fclose(fid);
%% Read input files - LO
% read in roi file first
\text{fid} = \text{fopen}(\text{roifileLO}, \mathbf{r}');imgroi = fread(fid, [1, N3D], 'float', 'l');
fclose(fid);
% number of fg pixels, assumes all=1
npix = sum(imgroi(:));fprintf('LO npix = %d\n',npix);
% read the different volume in loop and sample each
DTIdata = zeros([6, N3D], 'single');\text{fid} = \text{fopen}(\text{imgfile}, \text{'r'});for i = \hat{1} 9 12 13
```

```
imgtmp = freq(fid, [1, N3D], 'float', 'l').DTIdata(i,:) = imgtmp(:);imgsum = imgtmp .* imgroi;
               im_{\text{e}} improof = improof * (1 improof):
               nsum = sum(imgsum(.));fprintf('LO ROI sampled on vol %d = %f\n',i,nsum/npix);
               %!!! displays for volumes of interest
               if any(i = 1)
                  img3dimv = reshape(squeeze(imgconf(1, :)), [Nx, Ny, Nz]);ImgDisp(img3dinv, 'tra', slc-1, slc+1, 2, 1, [imgfile(1:5) 'LO; volume ' num2str(i)]);
               end
             end
             fclose(fid);
             tilefigs
\overline{12}tilefigs.m
             Plum's<sup>2</sup> tilefigs.m program (https://www.mathworks.com/matlabcentral/fileexchange/328-
```
tilefigs-m may be used to display the generated images

## **Data validation**

The methods presented herein have been validated in a prospective cohort of human infants who were born preterm and sustained intraventricular hemorrhage with or without Posthemorrhagic hydrocephalus, in comparison to preterm infants with no identifiable brain injury and full term healthy infants [\[1\].](#page-23-0) To assess for potential differences between the algorithm and manually placed ROIs, dMRI of 20 neonates of varying ventricular morphologies were selected and manual ROIs were placed by an expert rater. Pearson correlation analyses between dMRI measures from both approaches indicated there was a strong positive association between the automated and manual segmentations fractional anisotropy  $(r(20) = .91, p < .001)$  and MD  $(r(20) = .89, p < .001)$  measures.

## **Conclusion**

We describe a novel semi-automated segmentation algorithm that is able to generate ROIs isolating the perimeter of the lateral ventricles in diffusion-based brain MRI. The algorithm has robust fidelity for locating periventricular regions compared to manually produced ROIs and performs well in various situations of high-grade brain injury and ventriculomegaly. An additional step enables isolation of frontal and occipital regions of the periventricular ROI for separate analysis. Importantly, this method is able to extract regions associated with the ventricular system from other CSF spaces (cysts, cisterns, subarachnoid spaces), which has not been previously possible using traditional approaches.

## **Acknowledgments**

This work was supported by the Vanier Canada Graduate Scholarship [grant number 396212]; National Institutes of Health [grant numbers K02 NS089852, K23 NS075151-01A1, K23 MH105179, TL1 TR002344, P30 NS098577, R01 HD061619, and R01 HD057098]; Child Neurology Foundation; Cerebral Palsy International Research Foundation; The Dana Foundation; March of Dimes Prematurity Research Center at Washington University; The Doris Duke Charitable Foundation; and the Eunice Kennedy Shriver National Institute of Child Health & Human Development of the National Institutes of Health [grant number U54 HD087011]. None of the organizations listed had any role in the study design, data collection, data analysis, data interpretation, writing or decision to submit the report for publication.

<span id="page-23-0"></span>We thank Mr. Dimitrios Alexopolous for his help with the manual segmentation and, Ms Tara Smyser and Ms Jeanette Kenley for their help with many aspects of data acquisition and analyses.

## **Declaration of Competing Interest**

Dr. Limbrick receives research funds and/or research equipment for unrelated projects from Medtronic, Inc., Karl Storz, Inc., and Microbot Medical, Inc. Dr. Limbrick has received philanthropic equipment contributions for humanitarian relief work from Karl Storz, Inc. and Aesculap, Inc. The authors have no personal, financial, or institutional interest in any of the materials, or devices described in this article.

## **Supplementary materials**

Supplementary material associated with this article can be found, in the online version, at doi:10. [1016/j.mex.2020.101023.](https://doi.org/10.1016/j.mex.2020.101023)

#### **References**

- [1] A.M. [Isaacs,](http://refhub.elsevier.com/S2215-0161(20)30243-0/sbref0001) C.D. [Smyser,](http://refhub.elsevier.com/S2215-0161(20)30243-0/sbref0001) R.E. [Lean,](http://refhub.elsevier.com/S2215-0161(20)30243-0/sbref0001) D. [Alexopoulos,](http://refhub.elsevier.com/S2215-0161(20)30243-0/sbref0001) R.H. [Han,](http://refhub.elsevier.com/S2215-0161(20)30243-0/sbref0001) J.J. [Neil,](http://refhub.elsevier.com/S2215-0161(20)30243-0/sbref0001) et [al.,](http://refhub.elsevier.com/S2215-0161(20)30243-0/sbref0001) MR diffusion changes in the perimeter of the lateral ventricles demonstrate periventricular injury in [post-hemorrhagic](http://refhub.elsevier.com/S2215-0161(20)30243-0/sbref0001) hydrocephalus of prematurity, NeuroImage: Clin. (2019).
- [2] C. Plum, tilefigs.m File Exchange MATLAB Central, in, 1998, Vol 2017.